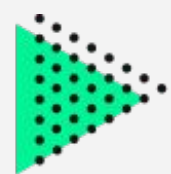

# **¿Tu presentación es accesible?: Consejos para hacer una presentación que pueda ser percibida por todo el mundo**

Iñaki Martín Sanz

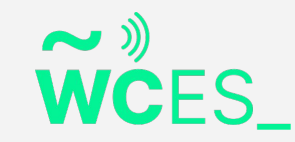

## **Índice:**

- 1. Presentación, quién soy.
- 2. Intro.

3. Consejos para hacer presentaciones accesibles..

A. Consejos para hacer presentaciones accesibles para discapacidad visual.

B. Consejos para hacer presentaciones accesibles para personas sordas.

C. Consejos para hacer presentaciones accesibles para discapacidad física.

D. Consejos para hacer presentaciones accesibles para personas con discapacidad intelectual.

4. Ejemplos prácticos

- A. Poner un texto alternativo en word, usando pages de apple.
- B. Poner un texto a un enlace usando word, pages de apple.

5. Recursos de interés.

6. Conclusiones de la charla.

7. Agradecimientos.

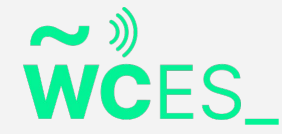

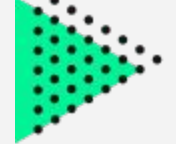

#### **ǻ. Presentación: Quién soy**

Soy Iñaki, un chico de 27 años. Me he especializado en los últimos años en los gestores de contenidos, en concreto WordPress y Moodle.

También me manejo bastante bien en el campo de la accesibilidad web, por razones obvias. He realizado formación sobre accesibilidad web y llevo administrando una web con WordPress ya casi 6 años, por lo que poco a poco, me ha dado conocimiento para conocer más sobre el gestor de contenidos. Además, asisto a las Meetups de WordPress Valladolid, España.

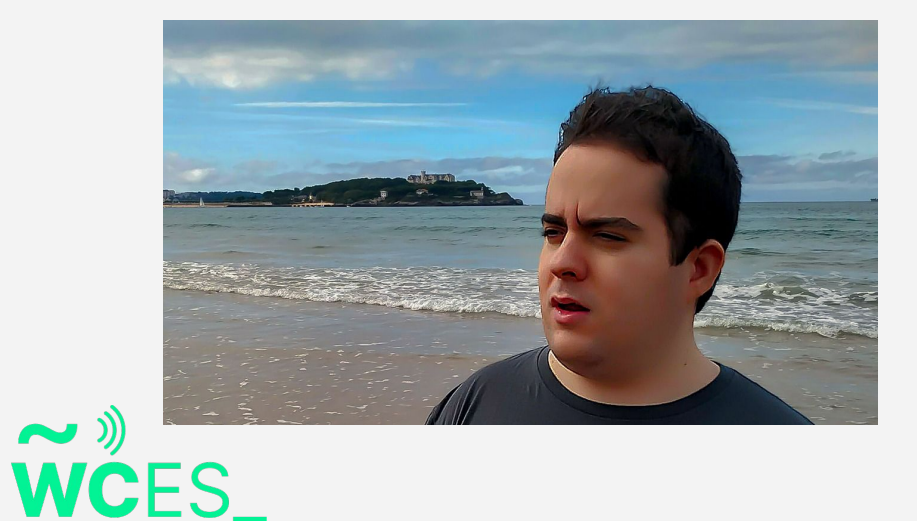

Datos de contacto:

- Twitter: @megustamundomac
- Correo: symbian.s603rd@gmail.com o [inakimartinsanz@gmail.com](mailto:inakimartinsanz@gmail.com)
- Usuario en [WordPress.org](http://wordpress.org/): megustamundomac
- Facebook: Iñaki Martín Sanz
- Meetup: megustamundomac

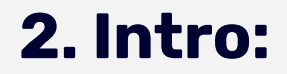

En esta charla, por favor, poneros en la piel de una persona ciega.

Y por favor, no abráis los ojos hasta que no acabe la charla, y cuando acabe la charla, ya podéis abrir los

ojos.

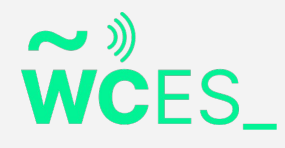

#### **ǽ. Consejos para hacer presentaciones accesibles:**

Podemos hacer contenidos accesibles, y vamos a poner varios ejemplos para distintos tipos:

- Discapacidad visual
- Discapacidad auditiva
- Discapacidad física
- Discapacidad intelectual

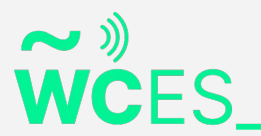

#### **A. Consejos para hacer presentaciones accesibles para personas con Discapacidad Visual:**

- ǻ. Añadir texto alternativo a las imágenes para que las personas ciegas sepan lo que aparece en una foto.
- Ǽ. Si incluyen un enlace, es bueno que pongas un buen texto a dicho enlace.
- ǽ. Es bueno que los documentos incluyan títulos, como en las páginas web se incluyen los encabezados.
- Ǿ. Si se incluyen vídeos, que no contengan solo música, sino que tengan una voz, que explique lo que aparece en el vídeo, para que no se pierde la información del vídeo.
- ǿ. Si editas un documento con varias personas, y una de esa persona tiene discapacidad visual, no es bueno solo usar el color para seleccionar texto, es mejor que lo pongas también en texto.

continua

#### **A. Consejos para hacer presentaciones accesibles para personas con Discapacidad Visual:**

- Ȁ. Usar solo tablas, para transmitir datos, no para maquetar el documento, y también poner una descripción para el resúmen de una tabla.
- ȁ. Usar la audiodescripción, en un vídeo.
- Ȃ. Usar un tipo de letra, que tenga un buen contraste.
- ȃ. Poner un título descriptivo al poner el título al documento.
- ǻǺ. Etiquetar los campos, cuando se hace un documento, con formularios interactivos.
- ǻǻ. Poner la tabulación adecuada para poder tabular con los campos en dicho documento.
	- Poner el idioma correcto en el documento.

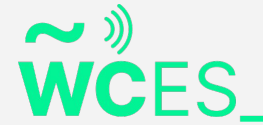

#### **B. Consejos para hacer presentaciones accesibles para personas sordas:**

- ǻ. Escribir el texto de una forma más sencilla.
- Ǽ. Usar subtítulos.
- ǽ. Usar lengua de signos, si se puede.

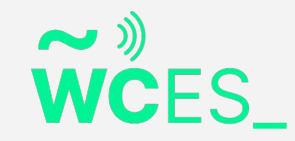

**C. Consejos para hacer presentaciones accesibles para personas con discapacidad física:**

ǻ. Poner los campos de los formularios que se pueda tabular, para los usuarios que usan joysticks o apuntadores.

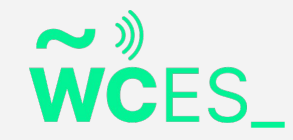

#### **D. Consejos para hacer presentaciones accesibles para personas con discapacidad intelectual:**

- ǻ. Realizar textos más sencillos y que se entiendan mejor. Un buen ejemplo es la lectura fácil.
- Ǽ. Usar más imágenes, y poco texto.
- ǽ. Organizar bien la información.
- Ǿ. Usar pictogramas en el documento, como imágenes de una forma más sencilla.
- ǿ. Poner un glosario de términos, para hacer el documento más fácil de comprender.
- Ȁ. No justificar el texto, para personas que tienen dificultades de lectura.

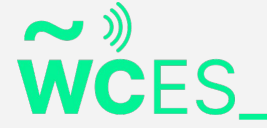

#### **Ǿ. Ejemplos prácticos**

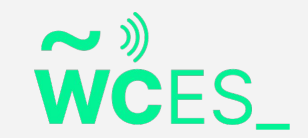

#### **A. Ejemplo: Poner texto alternativo a una imagen, con la aplicación Pages de Apple en Mac.**

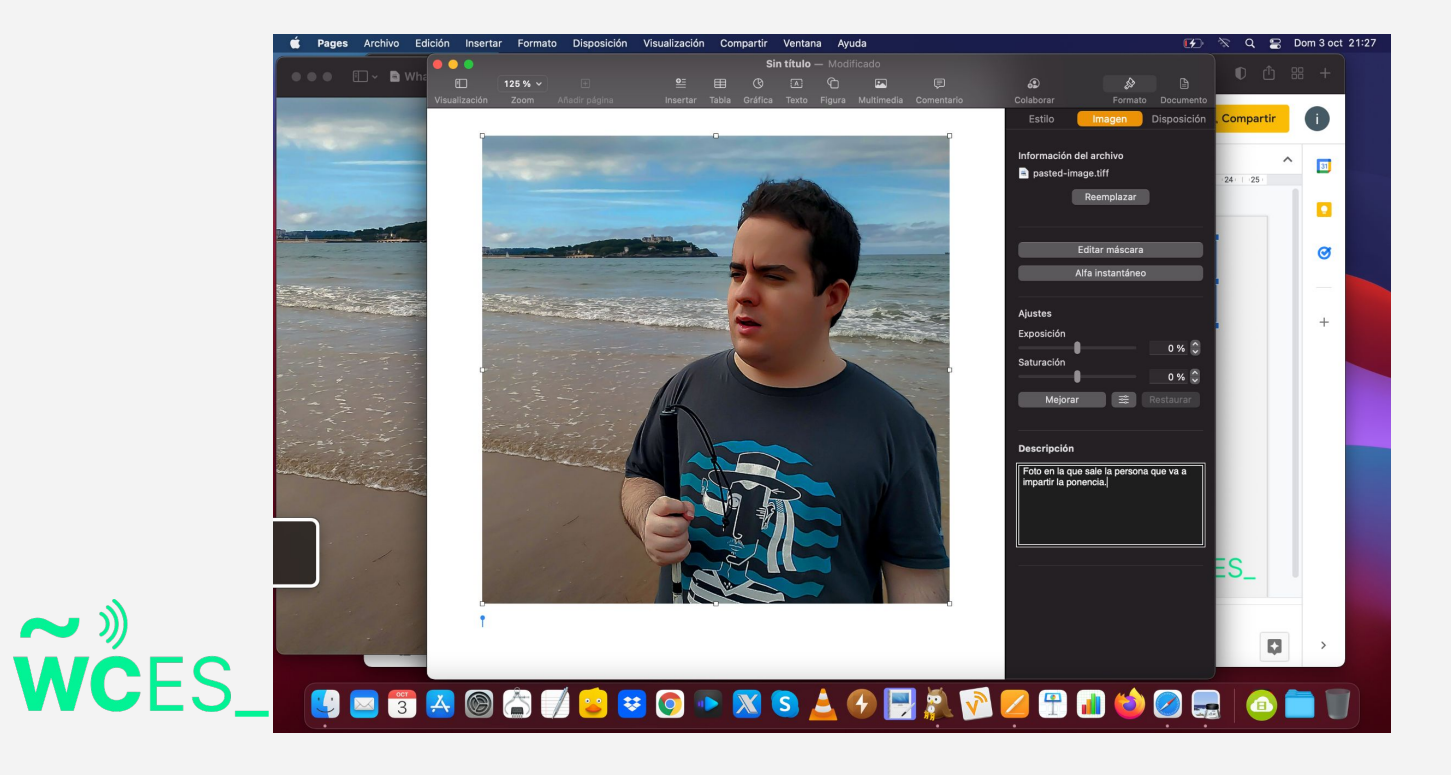

 $\sim$  ))

### **B. Ejemplo: Crear un texto a un enlace usando la aplicación Pages de Apple en Mac.**

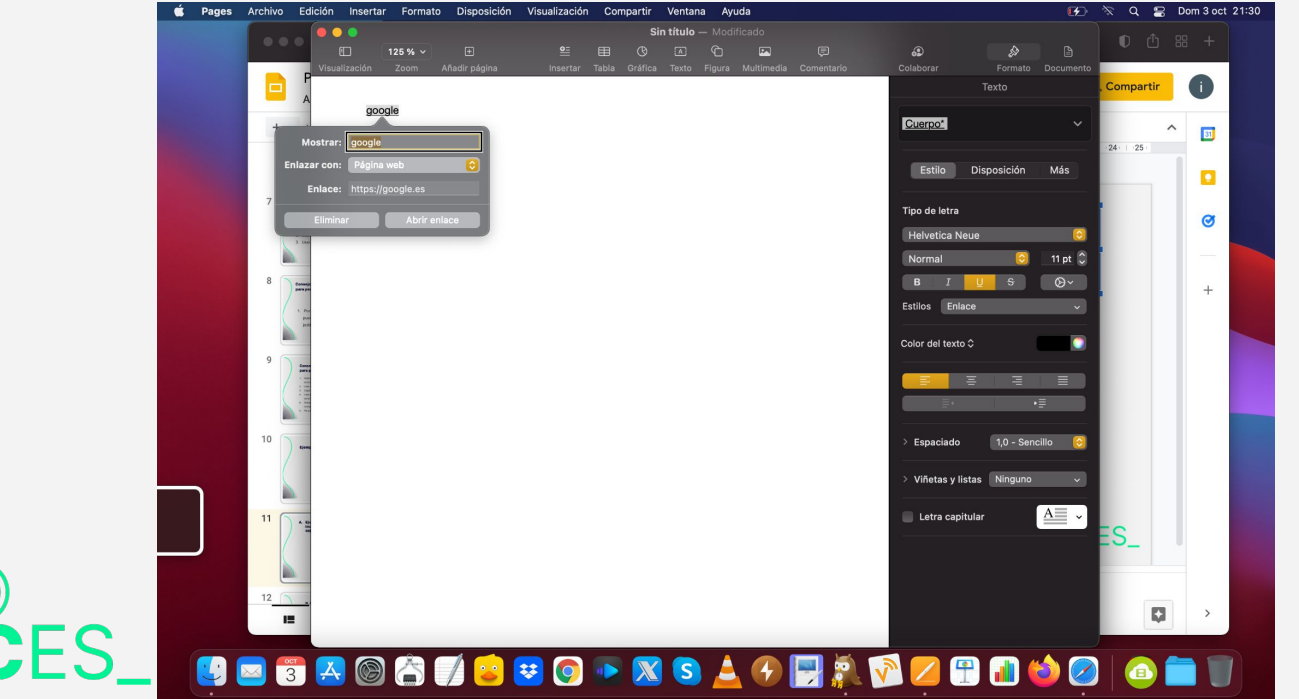

 $\sim$  )

#### **ǿ. Recursos de interés:**

Algunos enlaces que os pueden servir para tener más información de cómo hacer presentaciones accesibles, son:

Sidar Guía para crear presentaciones accesibles en powerpoint: http://sidar.org/presentacionesaccesibles/?cv=1

Crear presentaciones accesibles - Microsoft: [https://support.microsoft.com/es-es/office/cree-presentaciones-de-powe](https://support.microsoft.com/es-es/office/cree-presentaciones-de-powerpoint-accesibles-para-discapacitados-6f7772b2-2f33-4bd2-8ca7-dae3b2b3ef25) rpoint-accesibles-para-discapacitados-6f7772b2-2f33-4bd2-8ca7-dae3b2 b3ef25

Como crear presentaciones accesibles- Accesibles: [https://www.accesibles.org/como-crear-una-presentacion-en-powerpoint](https://www.accesibles.org/como-crear-una-presentacion-en-powerpoint-de-manera-accesible/) [-de-manera-accesible/](https://www.accesibles.org/como-crear-una-presentacion-en-powerpoint-de-manera-accesible/)

Guía para como crear documentos accesibles - Esvial:  $\sim$  ))  $\mathbf{WCFS}^{\text{(www.essential.org/wp-content/files/ESVIAL.LibroDigital_ess_2015.pdf}$ 

#### **Ȁ. Conclusiones:**

En estos momentos, con la digitalización de la tecnología, los documentos que se envían no suelen ser lo suficiente accesibles, por lo tanto, tenemos que entre todos, hacer documentos más accesibles, para que puedan ser usados por todo el mundo y todas las personas.

¿Me ayudáis a hacer documentos más  $\rightarrow \mathbb{R}$  accesibles? **WCFS** 

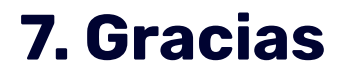

Dar las gracias a la organización de la Wordcamp Online España 2021.

Y también dar las gracias a los organizadores, ponentes, patrocinadores y asistentes por ver esta charla y mostrar interés en mejorar las presentaciones para que sean accesibles para todo el mundo, y todo tipo de personas.

Iñaki

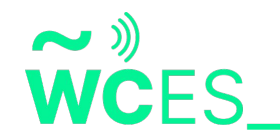